# **DAPC 2023 Training Sessions Session 1**

Verwoerd September 9, 2023

# <span id="page-1-0"></span>**[Introduction](#page-1-0)**

#### **Welcome**

- Welcome to the DAPC 2023 Training Sessions
- 4 sessions
- We will discuss all last years problems of the DAPC and BAPC
- Every session some problems we solve together
- Other problems you can solve in between sessions and only the solutions will be presented
- Every session starts with some practical information
- Maybe guest speakers?
- Alumnus, working in the Software Industry
- Involved in organizing programming contests since 2003 as volunteer
- "Coach" for TU Delft teams since NWERC 2003
- Twice coach on the World Finals

This work is licensed under a [Creative Commons](https://creativecommons.org/licenses/by-sa/4.0/deed.en) ["Attribution-ShareAlike 4.0 International"](https://creativecommons.org/licenses/by-sa/4.0/deed.en) license.

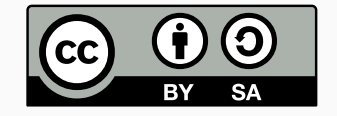

- Introduction to Programming Contests
- Reading a problem
- Introduction to DOMJudge
- Some tips on estimate the problem complexity
- Solving an ad-hoc Math problem
- Meet and Greet to look for team or team-members
- Team Tactics
- Utilizing the Test Session
- How to select problems
- Dealing with wrong submissions
- Solutions to the Ad-hoc and Math Problems
- Solving Sorting and Search Problems
- Creating a Team Reference Document
- Solutions to Sorting and Search Problems
- Solving Interactive Problems and Randomized Input Problems
- Role of the coach on big contests
- Tips, tricks and common mistakes
- Solutions to the Interactive Problems and Randomized Input Problems
- Solving the Hardest Problems

# <span id="page-8-0"></span>**[Introduction to Programming](#page-8-0) [Contests](#page-8-0)**

### **What is a programming contest?**

- Team of 3 people
- Single computer
- Solve as many problems from the problem set (8 to 15 problems)
- In 5 hours
- In any order

## **What is a programming contest?**

- Team of 3 people
- Single computer
- Solve as many problems from the problem set (8 to 15 problems)
- In 5 hours
- In any order
	- Solve it efficiently
	- do it as quickly as possible (under pressure)
	- and do it correctly (without bugs)

## **What is a programming contest?**

- Team of 3 people
- Single computer
- Solve as many problems from the problem set (8 to 15 problems)
- In 5 hours
- In any order
	- Solve it efficiently
	- do it as quickly as possible (under pressure)
	- and do it correctly (without bugs)
- With limited documentation and no internet

• Sorted by number of problems solved

- Sorted by number of problems solved
- Sorted by the total time for solved problems
- Sorted by number of problems solved
- Sorted by the total time for solved problems
	- Time in minutes since the start of the contest
	- Penalty for each wrong attempt on a solved solution of 20 minutes
- Sorted by number of problems solved
- Sorted by the total time for solved problems
	- Time in minutes since the start of the contest
	- Penalty for each wrong attempt on a solved solution of 20 minutes
		- Penalty time is counts only if the problem is solved afterward.
		- Penalty time does not reduce your contest time.
		- Penalty time is not added after wrong attempts after the problem is solved.
		- No penalty for compiler errors.

#### **Example Scoreboard**

**DAPC 2022** 

final standings

 $\ddot{\phantom{1}}$ 

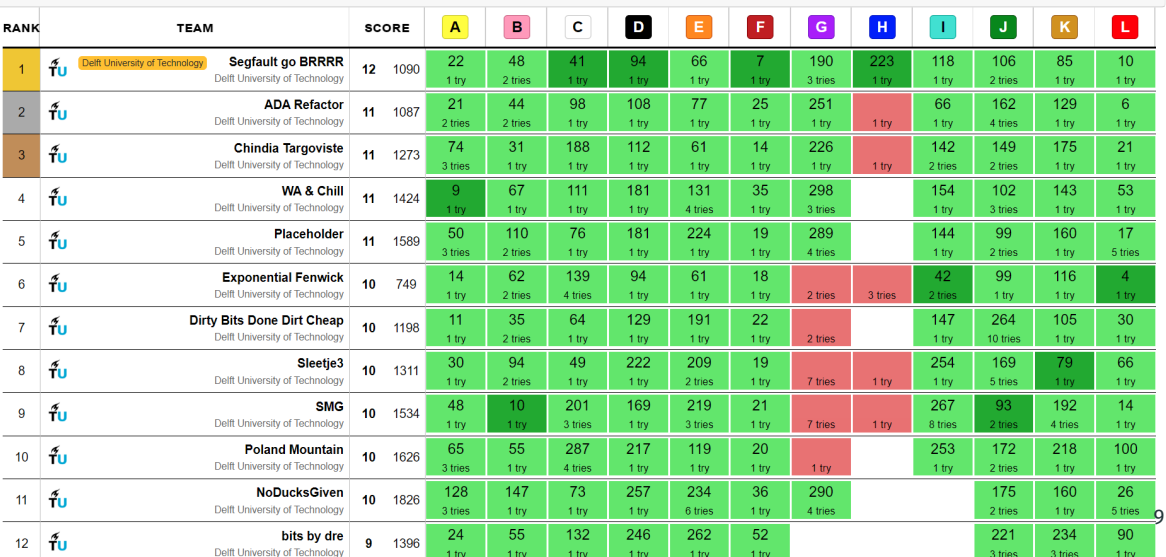

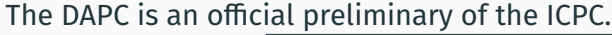

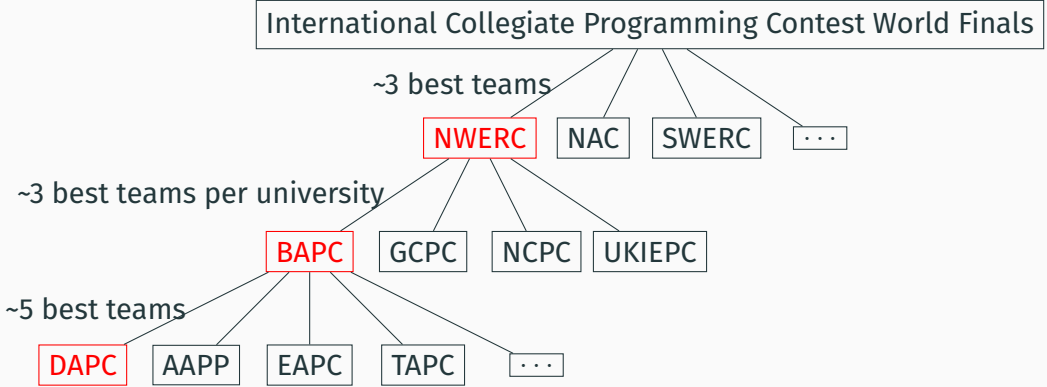

# <span id="page-18-0"></span>**[Reading a problem](#page-18-0)**

A typical problem has the following structure

- Problem description
- Input description
- Output description
- Example input/output
- A time limit in seconds

You are asked to write a program that solves the problem for all valid inputs within the time limit.

#### **Problem description**

Write a program that multiplies pairs of integers.

# **Input description**

The input consists of:

- One line with an integer  $t$  ( $1 < t < 100$ ), the number of test cases.
- *t* lines, each with two integers  $a$  and  $b$  ( $|a|, |b| \leq 10^6$ ), the numbers to multiply.

#### **Output description**

For each test case, output the value of  $a \times b$ .

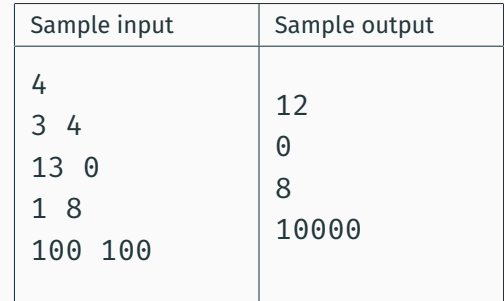

```
1 #include <iostream> 2 using namespace std;
34 int main()
{
5 int t; 6 cin >> t;
\tau for (int i = 0; i < t; i++) {
8 int a, b; 9 cin >> a >> b;
10 cout << a * b << endl;
11
       }
12 return \Theta;
13
   }
```
### **Solution in Java**

```
import java.io.*;
2
3 class Problem {
4 public static void main(String[] args) throws IOException {
5 var input = new BufferedReader(new InputStreamReader(System.in));
6 var cases = Integer.parseInt(input.readLine());
7 for (int i = 0; i < cases; i++) {
8 var line = input.readLine().split(" ");
9 System.out.println(
10 Integer.parseInt(line[0]) * Integer.parseInt(line[1])
11 );
12 }
13 }
14 }
```
## **Solution in Kotlin and Python**

```
_1 fun main() {
2 val t = readln().toInt();
3 System.`in`.bufferedReader().lineSequence().take(t).forEach { line ->
4 println(line.split(" ").map { it.toInt() }.let { (a, b) -> a * b })
5 }
\mathbf{6}
```
 $_1$  t = int(input())

```
2 for t in range(t):
```

```
3 numbers = list(map(int, input().split())
```

```
4 print(numbers[0] * numbers[1])
```
# <span id="page-25-0"></span>**[Introduction to DOMJudge](#page-25-0)**

- During the contest you submit to a contest control system
	- Usually DOMJudge, but sometimes Kattis or PC^2
- Submit solutions
- Ask questions about the problems or programming environment
- Read clarifications from the jury

## **Domjudge Interface - home**

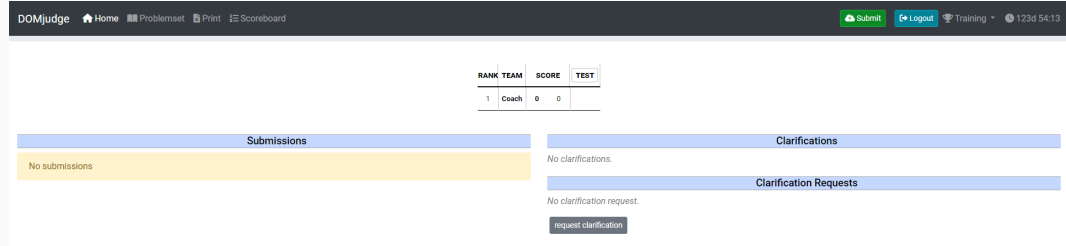

#### **Domjudge Interface - problems**

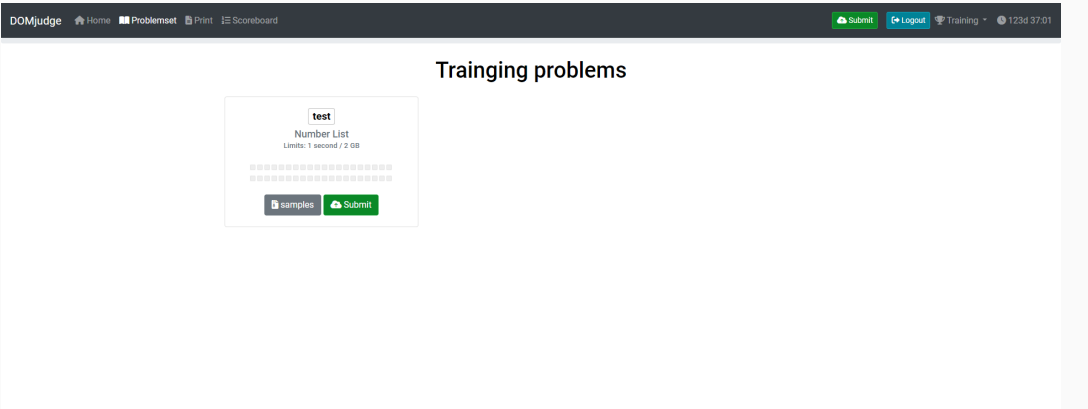

## **Domjudge Interface - submit**

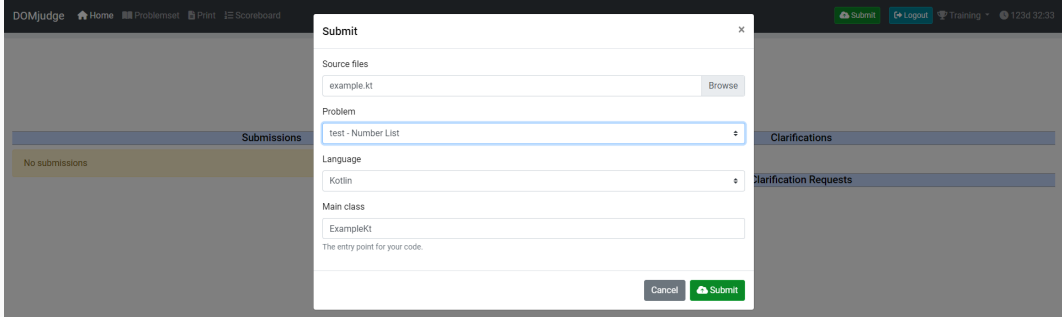

#### **Are the solutions correct?**

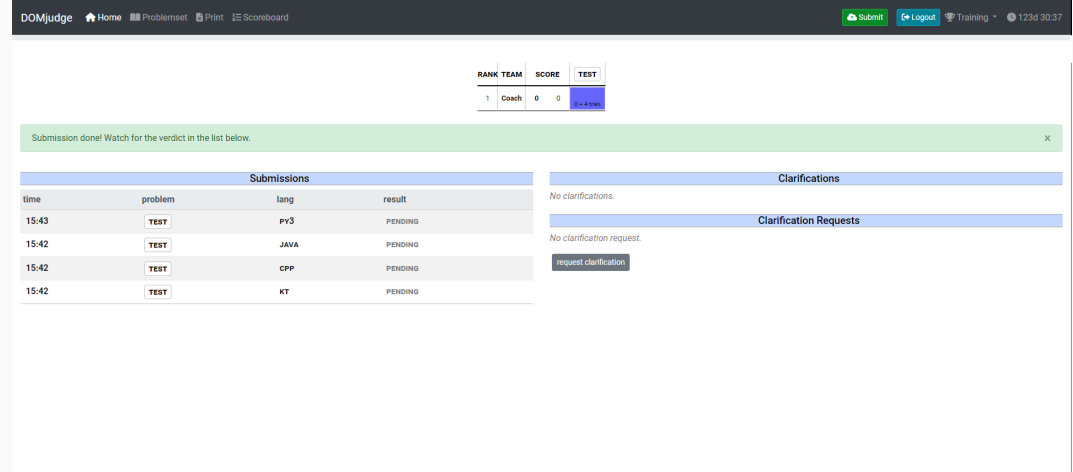

#### **We made a whoopsy?**

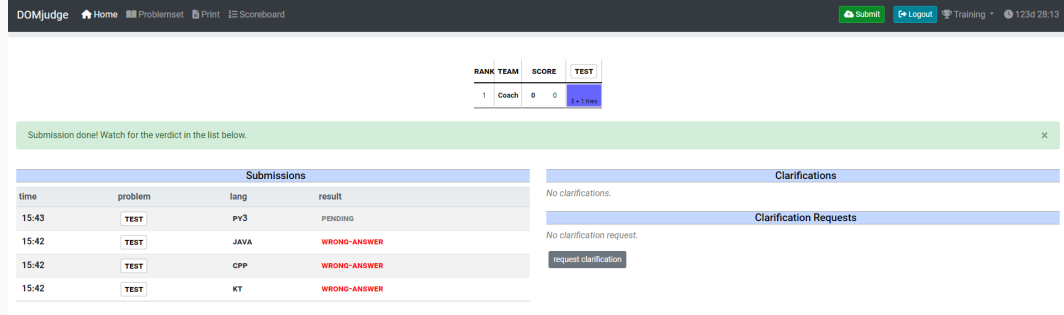

#### **Or not**

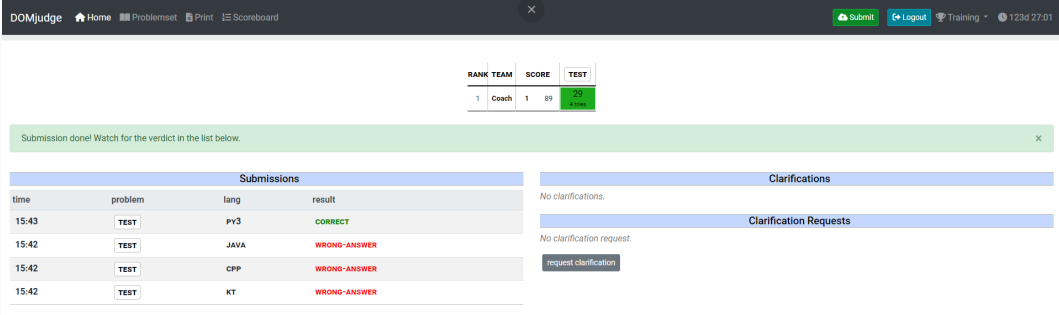

## **Lets ask the jury**

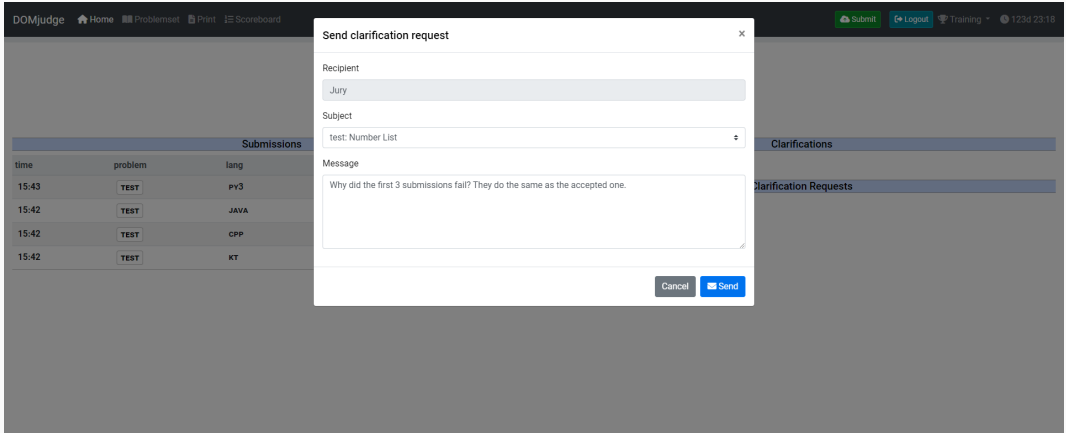

#### **Lets hope they respond fast**

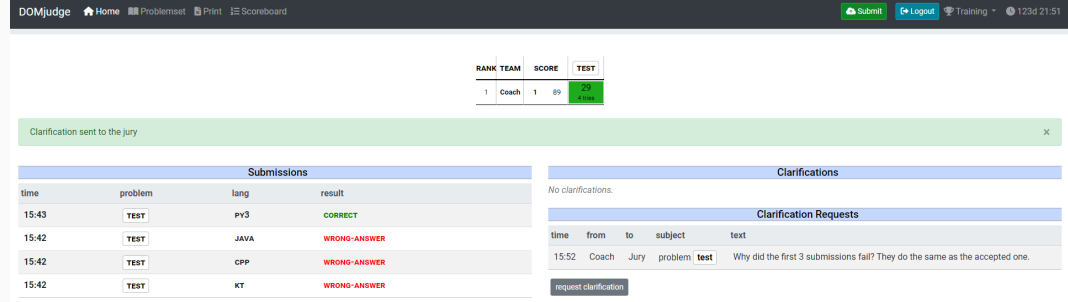

#### **We have a response**

#### DOMjudge **A** Home **III** Problemset **B** Print IE Scoreboard

#### Submit **C+Logout** P Training v @ 123d 20:20

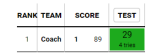

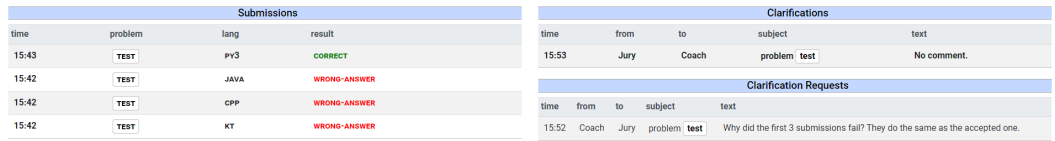

quest clarification

## **The jury is not helping us**

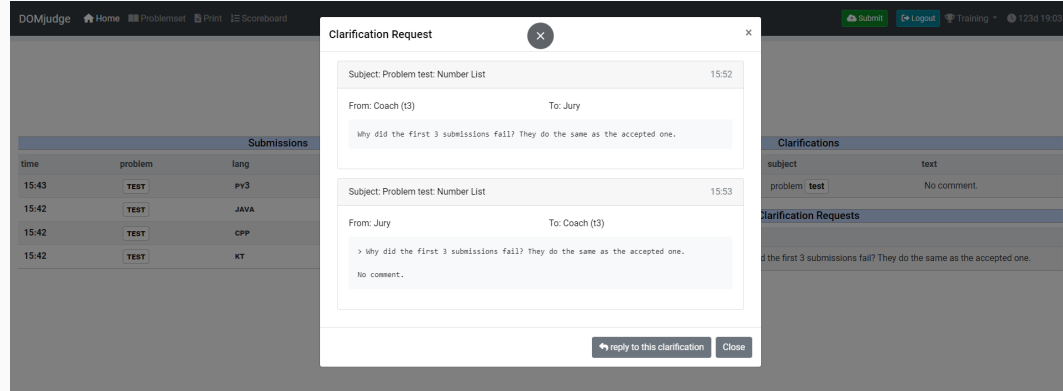

• Lets check the input again:  $|a|, |b| \leq 10^6$ 

- Lets check the input again:  $|a|, |b| \le 10^6$
- Worst case scenario:  $a = 10^6$  and  $b = 10^6$  giving  $a \times b = 10^{12}$
- Lets check the input again:  $|a|, |b| \leq 10^6$
- Worst case scenario:  $a = 10^6$  and  $b = 10^6$  giving  $a \times b = 10^{12}$
- Does  $10^{12}$  fit in a 32-bit int?
- Lets check the input again:  $|a|, |b| \leq 10^6$
- Worst case scenario:  $a = 10^6$  and  $b = 10^6$  giving  $a \times b = 10^{12}$
- Does  $10^{12}$  fit in a 32-bit int?
- $\cdot$  log<sub>2</sub> 10<sup>12</sup>  $\approx$  40, so **NO**, 40 bits don't fit in an <code>int</code>
- Lets check the input again:  $|a|, |b| < 10^6$
- Worst case scenario:  $a = 10^6$  and  $b = 10^6$  giving  $a \times b = 10^{12}$
- Does  $10^{12}$  fit in a 32-bit int?
- $\cdot$  log<sub>2</sub> 10<sup>12</sup>  $\approx$  40, so **NO**, 40 bits don't fit in an <code>int</code>
- Use long (long) when possible, except in Python

```
1 #include <iostream> 2 using namespace std;
34 int main()
{
5 int t; 6 cin >> t;
7 for (int i = 0; i < t; i++) {
8 long long a, b; 9 cin >> a >> b;
10 cout << a * b << endl;
11
      }
12 return \Theta;
13
   }
```

```
import java.io.*;
2
3 class ProblemCorrect {
4 public static void main(String[] args) throws IOException {
5 var input = new BufferedReader(new InputStreamReader(System.in));
6 var cases = Integer.parseInt(input.readLine());
7 for (int i = 0; i < cases; i++) {
8 var line = input.readLine().split(" ");
9 System.out.println(
10 Long.parseLong(line[0]) * Long.parseLong(line[1])
11 );
12 }
13 }
14 }
```
 $_1$  fun main() {

```
2 val t = readln().toInt();
```

```
3 System.`in`.bufferedReader().lineSequence().take(t).forEach { line ->
4 println(line.split(" ").map { it.toLong() }.let { (a, b) -> a * b })
5 }
6 }
```
#### **All solutions correct**

DOMjudge A Home III Problemset B Print IE Scoreboard

Submit **C+Logout P** Training v **0** 122d 23:57:57

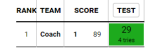

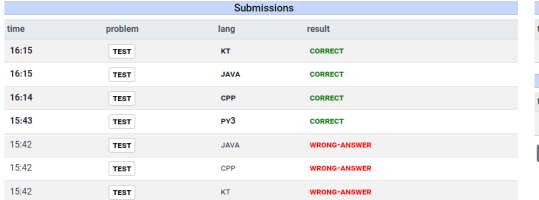

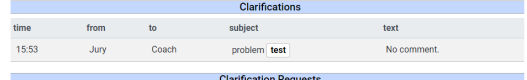

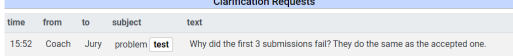

request clarification

# <span id="page-46-0"></span>**[Estimating problem complexity](#page-46-0)**

- The time limit specifies the time you program may run
- This includes JVM-startup and I/O
- High time limit signify
	- lots of I/O
	- Slower algorithms can be accepted
- Low limit signifies fast algorithms, usually the use of formulas
- You can use the time limit to check your code on your local machine \$ time myjava ProblemA < worst-case.in

Based on the input size you can an idea of the time complexity.

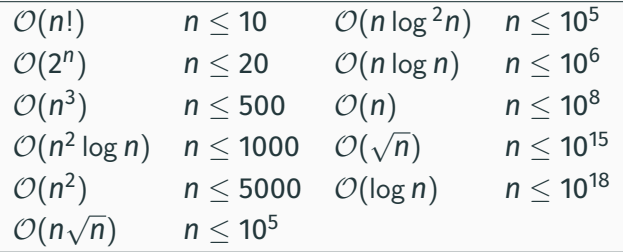

**Warning**: This is not guaranteed to be always the case!

<sup>1</sup>https://gcpc.nwerc.eu/primer.pdf

# <span id="page-49-0"></span>**[Solving an ad-hoc math problem](#page-49-0)**

- Source BAPC Preliminaries 2022
- Problem name: Fastestest Function
- Time limit: 1s

Original problem written by the BAPC 2022 jury and licensed under [Creative](https://creativecommons.org/licenses/by-sa/4.0/deed.en) [Commons Attribution-ShareAlike 4.0 International.](https://creativecommons.org/licenses/by-sa/4.0/deed.en)

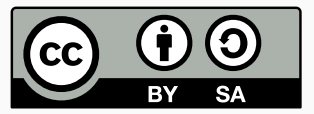

You are working as a software developer for the Bug Acquisition Programming Company. They developed a specific piece of software called Program C that they sell to their clients. For the past weeks, you have been working on optimising a specific function foo in the main code path in Program C. You have made it a lot faster and would like to show off to your boss about it.

Your IDE has a nice tool that allows you to profile your code and tell you what percentage of the total running time foo takes. You can run this on the version before your change and after your change. However, you think it looks a lot cooler if you can just tell your boss how much faster you have made foo itself.

#### **Input**

The input consists of:

• One line with two integers x and  $v$  (0  $<$  x,  $v$   $<$  100), where x is the percentage of the total running time that foo took before optimising and *y* the percentage of the total running time it took after optimising.

#### **Output**

Output the factor of how much faster foo got after your optimization.

Your answer should have an absolute or relative error of at most 10 $^{\rm -6}.$ 

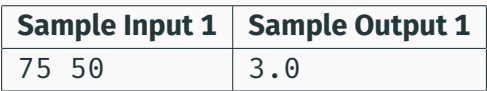

So foo first took 75% of the total running time, after optimization only 50% of the running time. foo is now  $3\times$  faster than before.

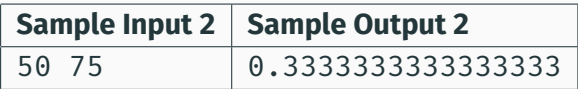

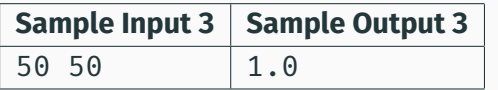

#### **Problem: Fastestest Function: Observations**

• We receive the result of the following equations:

 $x = \frac{a_x}{b+c}$  $\frac{a_x}{b+a_x}$  and  $y = \frac{a_y}{b+a_y}$ *b*+*a<sup>y</sup>* where  $a_x$  is the time spent on foo for x and b is the remaining runtime of the program.

- The factor we are looking for is calculated by  $\frac{a_X}{a_y}$ .
- Rewrite the two equations to  $a_x$  and  $b_x$ :

$$
x = \frac{a_x}{b + a_x} \equiv bx + a_x x = a_x \equiv bx = a_x - a_x x \equiv bx = a_x (1 - x) \equiv a_x = \frac{bx}{1 - x}
$$
  
Resulting in  $a_x = \frac{bx}{1 - x}$  and  $a_y = \frac{by}{1 - y}$ .

• filling the factor formula:

$$
\frac{a_x}{a_y}=a_xa_y^{-1}=\frac{bx}{1-x}\cdot\frac{1-y}{by}=\frac{bx(1-y)}{(1-x)by}\equiv\frac{x(1-y)}{y(1-x)}.
$$

• Calculate the factor by the formula, resulting in  $\mathcal{O}(1)$  solution.

```
1 #include <iostream>
2 using namespace std;
3
4 signed main() {
5 long double x, y;
6 cout \lt\lt setprecision(20);
7 \quad \text{cin} \gg x \gg y;8 cout << \frac{1}{(1-x/100)-1}/(1/(1-y/100)-1) << endl;
9 return 0;
10 }
```

```
1 import java.util.*;
2 import java.io.*;
3
4 public class DAPCF {
5 public static void main(String[] args) throws IOException {
6 Scanner scanner = new Scanner(System.in);
7 int x = \text{scanner.nextInt}();
\delta int y = \text{scanner.nextInt}();
9 double ans = x / (((1.0 \times (100 - x) / (100 - y)) \times 100.0) - (100 - x));10 System.out.println(ans);
11 }
12 }
```

```
_1 fun main() {
2 val (x, y) = readln().split("").take(2).map { it.toDouble() / 100.0 }
3 println((x * (1 - y)) / (y * (1 - x)))\overline{A}
```

```
import sys
```

```
2
```
- $3 \times$ ,  $y = [int(x) / 100$  for x in sys.stdin.readline().split()]
- 4 print( $(x * (1 y)) / (y * (1 x)))$
- All problems from DAPC 2022 and BAPC 2022 are available at <https://domjudge.ewi.tudelft.nl/>, self-register a team.
- Next three sessions have their own contest
- All sessions contain similar-themed problems Session 2 Ad-hoc and Math solutions Session 3 Sort and Search Session 4 Interactive Problems, Dynamic programming, Divide and Conquer

# <span id="page-59-0"></span>**[Meet and Greet](#page-59-0)**

If you are looking for a team, please raise your hand. If you want, you can give an introduction in the front, like experience and programming languages known. Please don't forget to register at wisv.ch/dapc.

Next session is on <Insert date and location>.

```
https://domjudge.ewi.tudelft.nl/
```